Network Working Group Sun Microsystems, Inc. Request for Comments: 1094 March 1989

# NFS: Network File System Protocol Specification

## STATUS OF THIS MEMO

 This RFC describes a protocol that Sun Microsystems, Inc., and others are using. A new version of the protocol is under development, but others may benefit from the descriptions of the current protocol, and discussion of some of the design issues. Distribution of this memo is unlimited.

# 1. INTRODUCTION

 The Sun Network Filesystem (NFS) protocol provides transparent remote access to shared files across networks. The NFS protocol is designed to be portable across different machines, operating systems, network architectures, and transport protocols. This portability is achieved through the use of Remote Procedure Call (RPC) primitives built on top of an eXternal Data Representation (XDR). Implementations already exist for a variety of machines, from personal computers to supercomputers.

 The supporting mount protocol allows the server to hand out remote access privileges to a restricted set of clients. It performs the operating system-specific functions that allow, for example, to attach remote directory trees to some local file system.

## 1.1. Remote Procedure Call

 Sun's Remote Procedure Call specification provides a procedure oriented interface to remote services. Each server supplies a "program" that is a set of procedures. NFS is one such program. The combination of host address, program number, and procedure number specifies one remote procedure. A goal of NFS was to not require any specific level of reliability from its lower levels, so it could potentially be used on many underlying transport protocols, or even another remote procedure call implementation. For ease of discussion, the rest of this document will assume NFS is implemented on top of Sun RPC, described in RFC 1057, "RPC: Remote Procedure Call Protocol Specification".

# 1.2. External Data Representation

 The eXternal Data Representation (XDR) standard provides a common way of representing a set of data types over a network. The NFS Protocol

Sun Microsystems, Inc. [Page 1]

 Specification is written using the RPC data description language. For more information, see RFC 1014, "XDR: External Data Representation Standard". Although automated RPC/XDR compilers exist to generate server and client "stubs", NFS does not require their use. Any software that provides equivalent functionality can be used, and if the encoding is exactly the same it can interoperate with other implementations of NFS.

# 1.3. Stateless Servers

 The NFS protocol was intended to be as stateless as possible. That is, a server should not need to maintain any protocol state information about any of its clients in order to function correctly. Stateless servers have a distinct advantage over stateful servers in the event of a failure. With stateless servers, a client need only retry a request until the server responds; it does not even need to know that the server has crashed, or the network temporarily went down. The client of a stateful server, on the other hand, needs to either detect a server failure and rebuild the server's state when it comes back up, or cause client operations to fail.

 This may not sound like an important issue, but it affects the protocol in some unexpected ways. We feel that it may be worth a bit of extra complexity in the protocol to be able to write very simple servers that do not require fancy crash recovery. Note that even if a so-called "reliable" transport protocol such as TCP is used, the client must still be able to handle interruptions of service by re opening connections when they time out. Thus, a stateless protocol may actually simplify the implementation.

 On the other hand, NFS deals with objects such as files and directories that inherently have state -- what good would a file be if it did not keep its contents intact? The goal was to not introduce any extra state in the protocol itself. Inherently stateful operations such as file or record locking, and remote execution, were implemented as separate services, not described in this document.

 The basic way to simplify recovery was to make operations as "idempotent" as possible (so that they can potentially be repeated). Some operations in this version of the protocol did not attain this goal; luckily most of the operations (such as Read and Write) are idempotent. Also, most server failures occur between operations, not between the receipt of an operation and the response. Finally, although actual server failures may be rare, in complex networks, failures of any network, router, or bridge may be indistinguishable from a server failure.

Sun Microsystems, Inc. [Page 2]

# 2. NFS PROTOCOL DEFINITION

 Servers change over time, and so can the protocol that they use. RPC provides a version number with each RPC request. This RFC describes version two of the NFS protocol. Even in the second version, there are a few obsolete procedures and parameters, which will be removed in later versions. An RFC for version three of the NFS protocol is currently under preparation.

# 2.1. File System Model

 NFS assumes a file system that is hierarchical, with directories as all but the bottom level of files. Each entry in a directory (file, directory, device, etc.) has a string name. Different operating systems may have restrictions on the depth of the tree or the names used, as well as using different syntax to represent the "pathname", which is the concatenation of all the "components" (directory and file names) in the name. A "file system" is a tree on a single server (usually a single disk or physical partition) with a specified "root". Some operating systems provide a "mount" operation to make all file systems appear as a single tree, while others maintain a "forest" of file systems. Files are unstructured streams of uninterpreted bytes. Version 3 of NFS uses slightly more general file system model.

 NFS looks up one component of a pathname at a time. It may not be obvious why it does not just take the whole pathname, traipse down the directories, and return a file handle when it is done. There are several good reasons not to do this. First, pathnames need separators between the directory components, and different operating systems use different separators. We could define a Network Standard Pathname Representation, but then every pathname would have to be parsed and converted at each end. Other issues are discussed in section 3, NFS Implementation Issues.

 Although files and directories are similar objects in many ways, different procedures are used to read directories and files. This provides a network standard format for representing directories. The same argument as above could have been used to justify a procedure that returns only one directory entry per call. The problem is efficiency. Directories can contain many entries, and a remote call to return each would be just too slow.

## 2.2. Server Procedures

 The protocol definition is given as a set of procedures with arguments and results defined using the RPC language (XDR language extended with program, version, and procedure declarations). A brief

Sun Microsystems, Inc. [Page 3]

 description of the function of each procedure should provide enough information to allow implementation. Section 2.3 describes the basic data types in more detail.

 All of the procedures in the NFS protocol are assumed to be synchronous. When a procedure returns to the client, the client can assume that the operation has completed and any data associated with the request is now on stable storage. For example, a client WRITE request may cause the server to update data blocks, filesystem information blocks (such as indirect blocks), and file attribute information (size and modify times). When the WRITE returns to the client, it can assume that the write is safe, even in case of a server crash, and it can discard the data written. This is a very important part of the statelessness of the server. If the server waited to flush data from remote requests, the client would have to save those requests so that it could resend them in case of a server crash.

> \* Remote file service routines \*/ program NFS\_PROGRAM { version NFS\_VERSION { void NFSPROC\_NULL(void) = 0; attrstat  $NFSPROC\_GETATTR(flandle)$  = 1; attrstat  $NFSPROC_SETATTR(satters)$  = 2; void NFSPROC\_ROOT(void) = 3; diropres NFSPROC\_LOOKUP(diropargs) = 4; readlinkres NFSPROC\_READLINK(fhandle) = 5; readres NFSPROC\_READ(readargs) = 6; void NFSPROC WRITECACHE(void) = 7;

Sun Microsystems, Inc. [Page 4]

/\*

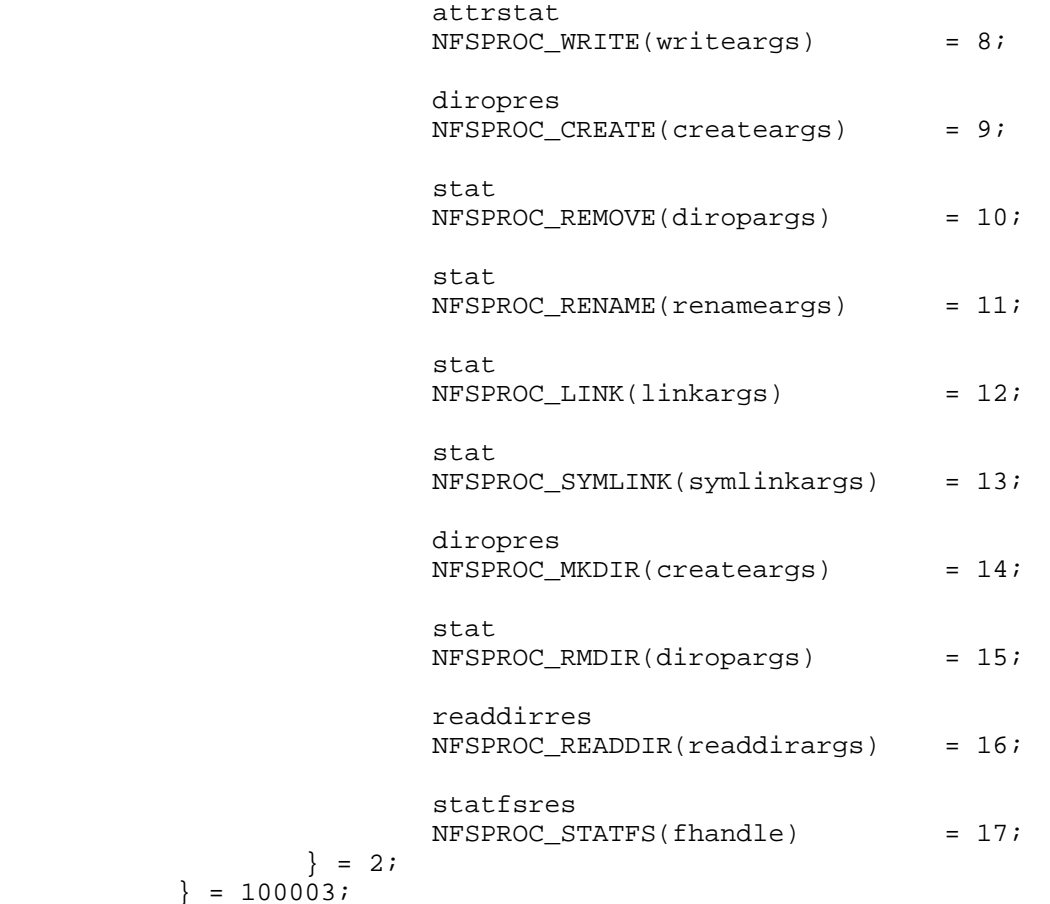

2.2.1. Do Nothing

 void NFSPROC\_NULL(void) = 0;

 This procedure does no work. It is made available in all RPC services to allow server response testing and timing.

2.2.2. Get File Attributes

 attrstat NFSPROC\_GETATTR (fhandle) = 1;

 If the reply status is NFS\_OK, then the reply attributes contains the attributes for the file given by the input fhandle.

Sun Microsystems, Inc. [Page 5]

2.2.3. Set File Attributes

```
 struct sattrargs {
         fhandle file;
         sattr attributes;
 };
 attrstat
 NFSPROC_SETATTR (sattrargs) = 2;
```
 The "attributes" argument contains fields which are either -1 or are the new value for the attributes of "file". If the reply status is NFS\_OK, then the reply attributes have the attributes of the file after the "SETATTR" operation has completed.

 Notes: The use of -1 to indicate an unused field in "attributes" is changed in the next version of the protocol.

2.2.4. Get Filesystem Root

 void NFSPROC\_ROOT(void) = 3;

 Obsolete. This procedure is no longer used because finding the root file handle of a filesystem requires moving pathnames between client and server. To do this right, we would have to define a network standard representation of pathnames. Instead, the function of looking up the root file handle is done by the MNTPROC\_MNT procedure. (See Appendix A, "Mount Protocol Definition", for details).

2.2.5. Look Up File Name

 diropres NFSPROC\_LOOKUP(diropargs) = 4;

 If the reply "status" is NFS\_OK, then the reply "file" and reply "attributes" are the file handle and attributes for the file "name" in the directory given by "dir" in the argument.

2.2.6. Read From Symbolic Link

 union readlinkres switch (stat status) { case NFS\_OK: path data; default: void; };

Sun Microsystems, Inc. [Page 6]

 readlinkres NFSPROC\_READLINK(fhandle) = 5; If "status" has the value NFS\_OK, then the reply "data" is the data in the symbolic link given by the file referred to by the fhandle argument. Notes: Since NFS always parses pathnames on the client, the pathname in a symbolic link may mean something different (or be meaningless) on a different client or on the server if a different pathname syntax is used. 2.2.7. Read From File struct readargs { fhandle file; unsigned offset; unsigned count; unsigned totalcount; }; union readres switch (stat status) { case NFS\_OK: fattr attributes; nfsdata data; default: void; }; readres NFSPROC\_READ(readargs) = 6;

 Returns up to "count" bytes of "data" from the file given by "file", starting at "offset" bytes from the beginning of the file. The first byte of the file is at offset zero. The file attributes after the read takes place are returned in "attributes".

 Notes: The argument "totalcount" is unused, and is removed in the next protocol revision.

2.2.8. Write to Cache

 void NFSPROC\_WRITECACHE(void) = 7;

To be used in the next protocol revision.

Sun Microsystems, Inc. [Page 7]

2.2.9. Write to File

```
 struct writeargs {
         fhandle file;
         unsigned beginoffset;
         unsigned offset;
         unsigned totalcount;
         nfsdata data;
 };
```
 attrstat NFSPROC\_WRITE(writeargs) = 8;

 Writes "data" beginning "offset" bytes from the beginning of "file". The first byte of the file is at offset zero. If the reply "status" is NFS\_OK, then the reply "attributes" contains the attributes of the file after the write has completed. The write operation is atomic. Data from this "WRITE" will not be mixed with data from another client's "WRITE".

 Notes: The arguments "beginoffset" and "totalcount" are ignored and are removed in the next protocol revision.

2.2.10. Create File

```
 struct createargs {
         diropargs where;
         sattr attributes;
 };
```
 diropres NFSPROC\_CREATE(createargs) = 9;

 The file "name" is created in the directory given by "dir". The initial attributes of the new file are given by "attributes". A reply "status" of NFS\_OK indicates that the file was created, and reply "file" and reply "attributes" are its file handle and attributes. Any other reply "status" means that the operation failed and no file was created.

 Notes: This routine should pass an exclusive create flag, meaning "create the file only if it is not already there".

2.2.11. Remove File

 stat NFSPROC\_REMOVE(diropargs) = 10;

Sun Microsystems, Inc. [Page 8]

 The file "name" is removed from the directory given by "dir". A reply of NFS\_OK means the directory entry was removed.

Notes: possibly non-idempotent operation.

2.2.12. Rename File

```
 struct renameargs {
         diropargs from;
          diropargs to;
 };
```
 stat NFSPROC\_RENAME(renameargs) = 11;

 The existing file "from.name" in the directory given by "from.dir" is renamed to "to.name" in the directory given by "to.dir". If the reply is NFS\_OK, the file was renamed. The RENAME operation is atomic on the server; it cannot be interrupted in the middle.

Notes: possibly non-idempotent operation.

```
2.2.13. Create Link to File
```
Procedure 12, Version 2.

```
 struct linkargs {
          fhandle from;
         diropargs to;
 };
 stat
 NFSPROC_LINK(linkargs) = 12;
```
 Creates the file "to.name" in the directory given by "to.dir", which is a hard link to the existing file given by "from". If the return value is NFS\_OK, a link was created. Any other return value indicates an error, and the link was not created.

 A hard link should have the property that changes to either of the linked files are reflected in both files. When a hard link is made to a file, the attributes for the file should have a value for "nlink" that is one greater than the value before the link.

Notes: possibly non-idempotent operation.

Sun Microsystems, Inc. [Page 9]

# 2.2.14. Create Symbolic Link

```
 struct symlinkargs {
         diropargs from;
         path to;
         sattr attributes;
 };
```
 stat NFSPROC\_SYMLINK(symlinkargs) = 13;

 Creates the file "from.name" with ftype NFLNK in the directory given by "from.dir". The new file contains the pathname "to" and has initial attributes given by "attributes". If the return value is NFS\_OK, a link was created. Any other return value indicates an error, and the link was not created.

 A symbolic link is a pointer to another file. The name given in "to" is not interpreted by the server, only stored in the newly created file. When the client references a file that is a symbolic link, the contents of the symbolic link are normally transparently reinterpreted as a pathname to substitute. A READLINK operation returns the data to the client for interpretation.

 Notes: On UNIX servers the attributes are never used, since symbolic links always have mode 0777.

2.2.15. Create Directory

 diropres NFSPROC\_MKDIR (createargs) = 14;

 The new directory "where.name" is created in the directory given by "where.dir". The initial attributes of the new directory are given by "attributes". A reply "status" of NFS\_OK indicates that the new directory was created, and reply "file" and reply "attributes" are its file handle and attributes. Any other reply "status" means that the operation failed and no directory was created.

Notes: possibly non-idempotent operation.

2.2.16. Remove Directory

 stat NFSPROC\_RMDIR(diropargs) = 15;

Sun Microsystems, Inc. [Page 10]

 The existing empty directory "name" in the directory given by "dir" is removed. If the reply is NFS\_OK, the directory was removed.

Notes: possibly non-idempotent operation.

```
2.2.17. Read From Directory
```

```
 struct readdirargs {
         fhandle dir;
         nfscookie cookie;
         unsigned count;
 };
 struct entry {
         unsigned fileid;
         filename name;
         nfscookie cookie;
         entry *nextentry;
 };
 union readdirres switch (stat status) {
 case NFS_OK:
         struct {
                 entry *entries;
                  bool eof;
          } readdirok;
 default:
         void;
 };
 readdirres
 NFSPROC_READDIR (readdirargs) = 16;
```
 Returns a variable number of directory entries, with a total size of up to "count" bytes, from the directory given by "dir". If the returned value of "status" is NFS\_OK, then it is followed by a variable number of "entry"s. Each "entry" contains a "fileid" which consists of a unique number to identify the file within a filesystem, the "name" of the file, and a "cookie" which is an opaque pointer to the next entry in the directory. The cookie is used in the next READDIR call to get more entries starting at a given point in the directory. The special cookie zero (all bits zero) can be used to get the entries starting at the beginning of the directory. The "fileid" field should be the same number as the "fileid" in the the attributes of the file. (See section "2.3.5. fattr" under "Basic Data Types".) The "eof" flag has a value of TRUE if there are no more entries in the directory.

Sun Microsystems, Inc. [Page 11]

```
2.2.18. Get Filesystem Attributes
```

```
 union statfsres (stat status) {
 case NFS_OK:
     struct {
         unsigned tsize;
         unsigned bsize;
         unsigned blocks;
         unsigned bfree;
         unsigned bavail;
     } info;
 default:
         void;
 };
 statfsres
 NFSPROC_STATFS(fhandle) = 17;
```
 If the reply "status" is NFS\_OK, then the reply "info" gives the attributes for the filesystem that contains file referred to by the input fhandle. The attribute fields contain the following values:

- tsize The optimum transfer size of the server in bytes. This is the number of bytes the server would like to have in the data part of READ and WRITE requests.
- bsize The block size in bytes of the filesystem.
- blocks The total number of "bsize" blocks on the filesystem.
- bfree The number of free "bsize" blocks on the filesystem.
- bavail The number of "bsize" blocks available to non-privileged users.

 Notes: This call does not work well if a filesystem has variable size blocks.

# 2.3. Basic Data Types

 The following XDR definitions are basic structures and types used in other structures described further on.

2.3.1. stat

 enum stat {  $NFS_OK = 0$ , NFSERR\_PERM=1,

Sun Microsystems, Inc. [Page 12]

```
 NFSERR_NOENT=2,
     NFSERR_IO=5,
     NFSERR_NXIO=6,
     NFSERR_ACCES=13,
     NFSERR_EXIST=17,
     NFSERR_NODEV=19,
     NFSERR_NOTDIR=20,
     NFSERR_ISDIR=21,
     NFSERR_FBIG=27,
     NFSERR_NOSPC=28,
     NFSERR_ROFS=30,
     NFSERR_NAMETOOLONG=63,
     NFSERR_NOTEMPTY=66,
     NFSERR_DQUOT=69,
     NFSERR_STALE=70,
     NFSERR_WFLUSH=99
 };
```
 The "stat" type is returned with every procedure's results. A value of NFS\_OK indicates that the call completed successfully and the results are valid. The other values indicate some kind of error occurred on the server side during the servicing of the procedure. The error values are derived from UNIX error numbers.

#### NFSERR\_PERM

 Not owner. The caller does not have correct ownership to perform the requested operation.

NFSERR\_NOENT

 No such file or directory. The file or directory specified does not exist.

## NFSERR\_IO

 Some sort of hard error occurred when the operation was in progress. This could be a disk error, for example.

# NFSERR\_NXIO

No such device or address.

# NFSERR\_ACCES

 Permission denied. The caller does not have the correct permission to perform the requested operation.

### NFSERR\_EXIST

File exists. The file specified already exists.

#### NFSERR\_NODEV

No such device.

Sun Microsystems, Inc. [Page 13]

 NFSERR\_NOTDIR Not a directory. The caller specified a non-directory in a directory operation. NFSERR\_ISDIR Is a directory. The caller specified a directory in a non directory operation. NFSERR\_FBIG File too large. The operation caused a file to grow beyond the server's limit. NFSERR\_NOSPC No space left on device. The operation caused the server's filesystem to reach its limit. NFSERR\_ROFS Read-only filesystem. Write attempted on a read-only filesystem. NFSERR\_NAMETOOLONG File name too long. The file name in an operation was too long. NFSERR\_NOTEMPTY Directory not empty. Attempted to remove a directory that was not empty. NFSERR\_DQUOT Disk quota exceeded. The client's disk quota on the server has been exceeded. NFSERR\_STALE The "fhandle" given in the arguments was invalid. That is, the file referred to by that file handle no longer exists, or access to it has been revoked. NFSERR\_WFLUSH The server's write cache used in the "WRITECACHE" call got flushed to disk.

# 2.3.2. ftype

```
 enum ftype {
    NFNON = 0,
    NFREG = 1,
    NFDIR = 2,
    NFBLK = 3,
    NFCHR = 4,
     NFLNK = 5
```
};

 The enumeration "ftype" gives the type of a file. The type NFNON indicates a non-file, NFREG is a regular file, NFDIR is a directory, NFBLK is a block-special device, NFCHR is a character special device, and NFLNK is a symbolic link.

# 2.3.3. fhandle

typedef opaque fhandle[FHSIZE];

 The "fhandle" is the file handle passed between the server and the client. All file operations are done using file handles to refer to a file or directory. The file handle can contain whatever information the server needs to distinguish an individual file.

# 2.3.4. timeval

 struct timeval { unsigned int seconds; unsigned int useconds; };

 The "timeval" structure is the number of seconds and microseconds since midnight January 1, 1970, Greenwich Mean Time. It is used to pass time and date information.

# 2.3.5. fattr

 struct fattr { ftype type; unsigned int mode; unsigned int nlink; unsigned int uid; unsigned int gid; unsigned int size; unsigned int blocksize; unsigned int rdev; unsigned int blocks;

Sun Microsystems, Inc. [Page 15]

 unsigned int fsid; unsigned int fileid; timeval atime; timeval mtime; timeval ctime; };

> The "fattr" structure contains the attributes of a file; "type" is the type of the file; "nlink" is the number of hard links to the file (the number of different names for the same file); "uid" is the user identification number of the owner of the file; "gid" is the group identification number of the group of the file; "size" is the size in bytes of the file; "blocksize" is the size in bytes of a block of the file; "rdev" is the device number of the file if it is type NFCHR or NFBLK; "blocks" is the number of blocks the file takes up on disk; "fsid" is the file system identifier for the filesystem containing the file; "fileid" is a number that uniquely identifies the file within its filesystem; "atime" is the time when the file was last accessed for either read or write; "mtime" is the time when the file data was last modified (written); and "ctime" is the time when the status of the file was last changed. Writing to the file also changes "ctime" if the size of the file changes.

 "Mode" is the access mode encoded as a set of bits. Notice that the file type is specified both in the mode bits and in the file type. This is really a bug in the protocol and will be fixed in future versions. The descriptions given below specify the bit positions using octal numbers.

 0040000 This is a directory; "type" field should be NFDIR. 0020000 This is a character special file; "type" field should be NFCHR. 0060000 This is a block special file; "type" field should be NFBLK. 0100000 This is a regular file; "type" field should be NFREG. 0120000 This is a symbolic link file; "type" field should be NFLNK. 0140000 This is a named socket; "type" field should be NFNON. 0004000 Set user id on execution. 0002000 Set group id on execution. 0001000 Save swapped text even after use. 0000400 Read permission for owner. 0000200 Write permission for owner. 0000100 Execute and search permission for owner. 0000040 Read permission for group. 0000020 Write permission for group. 0000010 Execute and search permission for group.

Sun Microsystems, Inc. [Page 16]

 0000004 Read permission for others. 0000002 Write permission for others. 0000001 Execute and search permission for others.

 Notes: The bits are the same as the mode bits returned by the stat(2) system call in UNIX. The file type is specified both in the mode bits and in the file type. This is fixed in future versions.

 The "rdev" field in the attributes structure is an operating system specific device specifier. It will be removed and generalized in the next revision of the protocol.

# 2.3.6. sattr

 struct sattr { unsigned int mode; unsigned int uid; unsigned int gid; unsigned int size; timeval atime; timeval mtime; };

 The "sattr" structure contains the file attributes which can be set from the client. The fields are the same as for "fattr" above. A "size" of zero means the file should be truncated. A value of -1 indicates a field that should be ignored.

# 2.3.7. filename

typedef string filename<MAXNAMLEN>;

 The type "filename" is used for passing file names or pathname components.

2.3.8. path

typedef string path<MAXPATHLEN>;

 The type "path" is a pathname. The server considers it as a string with no internal structure, but to the client it is the name of a node in a filesystem tree.

2.3.9. attrstat

 union attrstat switch (stat status) { case NFS\_OK:

Sun Microsystems, Inc. [Page 17]

```
 fattr attributes;
 default:
     void;
 };
```
 The "attrstat" structure is a common procedure result. It contains a "status" and, if the call succeeded, it also contains the attributes of the file on which the operation was done.

# 2.3.10. diropargs

```
 struct diropargs {
     fhandle dir;
     filename name;
 };
```
 The "diropargs" structure is used in directory operations. The "fhandle" "dir" is the directory in which to find the file "name". A directory operation is one in which the directory is affected.

2.3.11. diropres

```
 union diropres switch (stat status) {
 case NFS_OK:
     struct {
         fhandle file;
         fattr attributes;
     } diropok;
 default:
     void;
 };
```
 The results of a directory operation are returned in a "diropres" structure. If the call succeeded, a new file handle "file" and the "attributes" associated with that file are returned along with the "status".

3. NFS IMPLEMENTATION ISSUES

 The NFS protocol was designed to allow different operating systems to share files. However, since it was designed in a UNIX environment, many operations have semantics similar to the operations of the UNIX file system. This section discusses some of the implementation specific details and semantic issues.

3.1. Server/Client Relationship

The NFS protocol is designed to allow servers to be as simple and

Sun Microsystems, Inc. [Page 18]

 general as possible. Sometimes the simplicity of the server can be a problem, if the client wants to implement complicated filesystem semantics.

 For example, some operating systems allow removal of open files. A process can open a file and, while it is open, remove it from the directory. The file can be read and written as long as the process keeps it open, even though the file has no name in the filesystem. It is impossible for a stateless server to implement these semantics. The client can do some tricks such as renaming the file on remove, and only removing it on close. We believe that the server provides enough functionality to implement most file system semantics on the client.

 Every NFS client can also potentially be a server, and remote and local mounted filesystems can be freely intermixed. This leads to some interesting problems when a client travels down the directory tree of a remote filesystem and reaches the mount point on the server for another remote filesystem. Allowing the server to follow the second remote mount would require loop detection, server lookup, and user revalidation. Instead, we decided not to let clients cross a server's mount point. When a client does a LOOKUP on a directory on which the server has mounted a filesystem, the client sees the underlying directory instead of the mounted directory.

 For example, if a server has a file system called "/usr" and mounts another file system on "/usr/src", if a client mounts "/usr", it does NOT see the mounted version of "/usr/src". A client could do remote mounts that match the server's mount points to maintain the server's view. In this example, the client would also have to mount "/usr/src" in addition to "/usr", even if they are from the same server.

# 3.2. Pathname Interpretation

 There are a few complications to the rule that pathnames are always parsed on the client. For example, symbolic links could have different interpretations on different clients. Another common problem for non-UNIX implementations is the special interpretation of the pathname ".." to mean the parent of a given directory. The next revision of the protocol uses an explicit flag to indicate the parent instead.

#### 3.3. Permission Issues

 The NFS protocol, strictly speaking, does not define the permission checking used by servers. However, it is expected that a server will do normal operating system permission checking using AUTH\_UNIX style

Sun Microsystems, Inc. [Page 19]

 authentication as the basis of its protection mechanism. The server gets the client's effective "uid", effective "gid", and groups on each call and uses them to check permission. There are various problems with this method that can been resolved in interesting ways.

 Using "uid" and "gid" implies that the client and server share the same "uid" list. Every server and client pair must have the same mapping from user to "uid" and from group to "gid". Since every client can also be a server, this tends to imply that the whole network shares the same "uid/gid" space. AUTH\_DES (and the next revision of the NFS protocol) uses string names instead of numbers, but there are still complex problems to be solved.

 Another problem arises due to the usually stateful open operation. Most operating systems check permission at open time, and then check that the file is open on each read and write request. With stateless servers, the server has no idea that the file is open and must do permission checking on each read and write call. On a local filesystem, a user can open a file and then change the permissions so that no one is allowed to touch it, but will still be able to write to the file because it is open. On a remote filesystem, by contrast, the write would fail. To get around this problem, the server's permission checking algorithm should allow the owner of a file to access it regardless of the permission setting.

 A similar problem has to do with paging in from a file over the network. The operating system usually checks for execute permission before opening a file for demand paging, and then reads blocks from the open file. The file may not have read permission, but after it is opened it does not matter. An NFS server can not tell the difference between a normal file read and a demand page-in read. To make this work, the server allows reading of files if the "uid" given in the call has either execute or read permission on the file.

 In most operating systems, a particular user (on UNIX, the user ID zero) has access to all files no matter what permission and ownership they have. This "super-user" permission may not be allowed on the server, since anyone who can become super-user on their workstation could gain access to all remote files. The UNIX server by default maps user id 0 to -2 before doing its access checking. This works except for NFS root filesystems, where super-user access cannot be avoided.

# 3.4. RPC Information

Authentication

 The NFS service uses AUTH\_UNIX, AUTH\_DES, or AUTH\_SHORT style authentication, except in the NULL procedure where AUTH\_NONE is

Sun Microsystems, Inc. [Page 20]

 also allowed. Transport Protocols NFS is supported normally on UDP. Port Number The NFS protocol currently uses the UDP port number 2049. This is not an officially assigned port, so later versions of the protocol use the "Portmapping" facility of RPC. 3.5. Sizes of XDR Structures These are the sizes, given in decimal bytes, of various XDR structures used in the protocol: /\* \* The maximum number of bytes of data in a READ or WRITE \* request. \*/ const MAXDATA =  $8192$ ; /\* The maximum number of bytes in a pathname argument. \*/ const MAXPATHLEN = 1024; /\* The maximum number of bytes in a file name argument. \*/ const MAXNAMLEN = 255; /\* The size in bytes of the opaque "cookie" passed by READDIR. \*/ const COOKIESIZE = 4;  $/*$  The size in bytes of the opaque file handle.  $*/$ const FHSIZE =  $32$ ;

3.6. Setting RPC Parameters

 Various file system parameters and options should be set at mount time. The mount protocol is described in the appendix below. For example, "Soft" mounts as well as "Hard" mounts are usually both provided. Soft mounted file systems return errors when RPC operations fail (after a given number of optional retransmissions), while hard mounted file systems continue to retransmit forever. The maximum transfer sizes are implementation dependent. For efficient operation over a local network, 8192 bytes of data are normally used. This may result in lower-level fragmentation (such as at the IP level). Since some network interfaces may not allow such packets, for operation over slower-speed networks or hosts, or through gateways, transfer sizes of 512 or 1024 bytes often provide better results.

Sun Microsystems, Inc. [Page 21]

 Clients and servers may need to keep caches of recent operations to help avoid problems with non-idempotent operations. For example, if the transport protocol drops the response for a Remove File operation, upon retransmission the server may return an error code of NFSERR\_NOENT instead of NFS\_OK. But if the server keeps around the last operation requested and its result, it could return the proper success code. Of course, the server could be crashed and rebooted between retransmissions, but a small cache (even a single entry) would solve most problems.

Sun Microsystems, Inc. [Page 22]

## Appendix A. MOUNT PROTOCOL DEFINITION

# A.1. Introduction

 The mount protocol is separate from, but related to, the NFS protocol. It provides operating system specific services to get the NFS off the ground -- looking up server path names, validating user identity, and checking access permissions. Clients use the mount protocol to get the first file handle, which allows them entry into a remote filesystem.

 The mount protocol is kept separate from the NFS protocol to make it easy to plug in new access checking and validation methods without changing the NFS server protocol.

 Notice that the protocol definition implies stateful servers because the server maintains a list of client's mount requests. The mount list information is not critical for the correct functioning of either the client or the server. It is intended for advisory use only, for example, to warn possible clients when a server is going down.

 Version one of the mount protocol is used with version two of the NFS protocol. The only information communicated between these two protocols is the "fhandle" structure.

# A.2. RPC Information

 Authentication The mount service uses AUTH\_UNIX and AUTH\_NONE style authentication only.

 Transport Protocols The mount service is supported on both UDP and TCP.

Port Number

 Consult the server's portmapper, described in RFC 1057, "RPC: Remote Procedure Call Protocol Specification", to find the port number on which the mount service is registered.

# A.3. Sizes of XDR Structures

 These are the sizes, given in decimal bytes, of various XDR structures used in the protocol:

> /\* The maximum number of bytes in a pathname argument. \*/ const MNTPATHLEN = 1024;

Sun Microsystems, Inc. [Page 23]

 /\* The maximum number of bytes in a name argument. \*/ const MNTNAMLEN = 255;

 /\* The size in bytes of the opaque file handle. \*/ const FHSIZE =  $32;$ 

## A.4. Basic Data Types

 This section presents the data types used by the mount protocol. In many cases they are similar to the types used in NFS.

A.4.1. fhandle

typedef opaque fhandle[FHSIZE];

 The type "fhandle" is the file handle that the server passes to the client. All file operations are done using file handles to refer to a file or directory. The file handle can contain whatever information the server needs to distinguish an individual file.

 This is the same as the "fhandle" XDR definition in version 2 of the NFS protocol; see section "2.3.3. fhandle" under "Basic Data Types".

A.4.2. fhstatus

```
 union fhstatus switch (unsigned status) {
 case 0:
     fhandle directory;
 default:
     void;
 }
```
 The type "fhstatus" is a union. If a "status" of zero is returned, the call completed successfully, and a file handle for the "directory" follows. A non-zero status indicates some sort of error. In this case, the status is a UNIX error number.

# A.4.3. dirpath

typedef string dirpath<MNTPATHLEN>;

The type "dirpath" is a server pathname of a directory.

A.4.4. name

typedef string name<MNTNAMLEN>;

The type "name" is an arbitrary string used for various names.

Sun Microsystems, Inc. [Page 24]

# A.5. Server Procedures

 The following sections define the RPC procedures supplied by a mount server.

```
 /*
             * Protocol description for the mount program
            */
           program MOUNTPROG {
 /*
                    * Version 1 of the mount protocol used with
                   * version 2 of the NFS protocol.<br>*/
\star/ version MOUNTVERS {
                           void
                           MOUNTPROC_NULL(void) = 0;
                           fhstatus
                           MOUNTPROC_MNT(dirpath) = 1;
                           mountlist
                           MOUNTPROC_DUMP(void) = 2;
                           void
                           MOUNTPROC_UMNT(dirpath) = 3;
                           void
                           MOUNTPROC_UMNTALL(void) = 4;
                           exportlist
                           MOUNTPROC_EXPORT(void) = 5;
                   } = 1;} = 100005;A.5.1. Do Nothing
```
 void MNTPROC\_NULL(void) = 0;

 This procedure does no work. It is made available in all RPC services to allow server response testing and timing.

A.5.2. Add Mount Entry

 fhstatus MNTPROC\_MNT(dirpath) = 1;

Sun Microsystems, Inc. [Page 25]

 If the reply "status" is 0, then the reply "directory" contains the file handle for the directory "dirname". This file handle may be used in the NFS protocol. This procedure also adds a new entry to the mount list for this client mounting "dirname".

A.5.3. Return Mount Entries

 struct \*mountlist { name hostname; dirpath directory; mountlist nextentry; };

 mountlist  $MNIPROC_DUMP(void) = 2;$ 

 Returns the list of remote mounted filesystems. The "mountlist" contains one entry for each "hostname" and "directory" pair.

A.5.4. Remove Mount Entry

 void MNTPROC\_UMNT(dirpath) = 3;

Removes the mount list entry for the input "dirpath".

A.5.5. Remove All Mount Entries

 void MNTPROC\_UMNTALL(void) = 4;

Removes all of the mount list entries for this client.

A.5.6. Return Export List

```
 struct *groups {
         name grname;
         groups grnext;
 };
 struct *exportlist {
         dirpath filesys;
         groups groups;
         exportlist next;
 };
 exportlist
 MNTPROC_EXPORT(void) = 5;
```
Sun Microsystems, Inc. [Page 26]

 Returns a variable number of export list entries. Each entry contains a filesystem name and a list of groups that are allowed to import it. The filesystem name is in "filesys", and the group name is in the list "groups".

 Notes: The exportlist should contain more information about the status of the filesystem, such as a read-only flag.

Author's Address:

 Bill Nowicki Sun Microsystems, Inc. Mail Stop 1-40 2550 Garcia Avenue Mountain View, CA 94043

Phone: (415) 336-7278

Email: nowicki@SUN.COM